## **Tipps & Tricks: Outer Join**

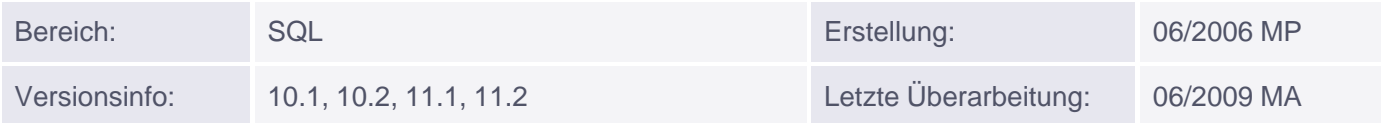

## **Outer Join**

- Entspricht eine Zeile nicht der Join-Bedingung, so wird die Zeile nicht in das Abfrageergebnis aufgenommen.
- Durch die Bezeichnung left oder right werden die Zeilen, die keine Entsprechung in der anderen Tabelle aufweisen, angezeigt.
- Je nachdem, ob left oder right angegeben wurde, werden die entsprechenden Zeilen ausgegeben.
- Möchte man sowohl die rechte Seite komplett sehen wie auch die linke, verwendet man nicht beide Bezeichner left und right, sondern den Bezeichner full

## *Beispiele:*

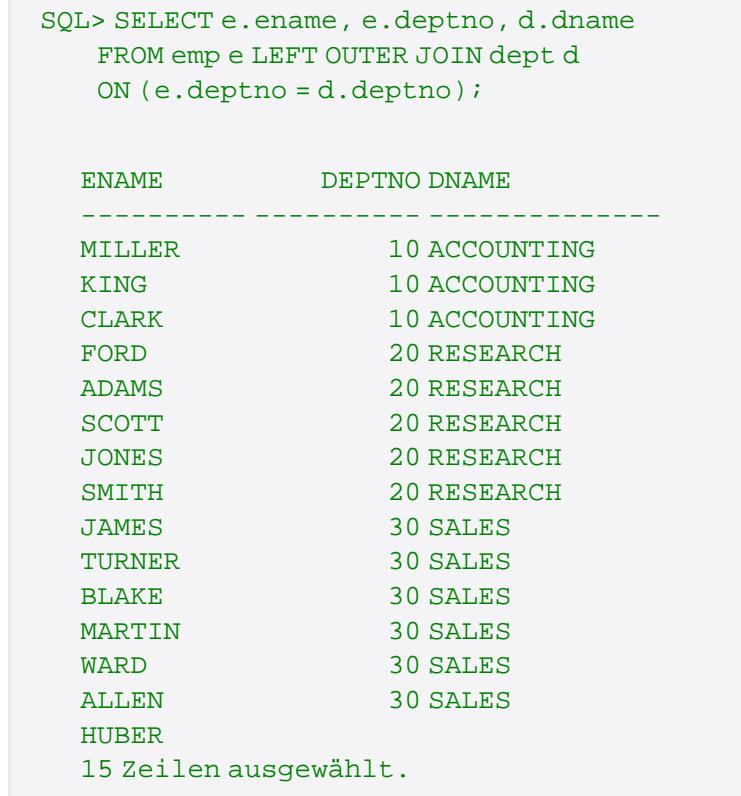

```
SQL> SELECT e.ename, d.deptno, d.dname
FROM emp e RIGHT OUTER JOIN dept d
ON (e.deptno = d.deptno);
```
ENAME DEPTNO DNAME

---------- ---------- --------------

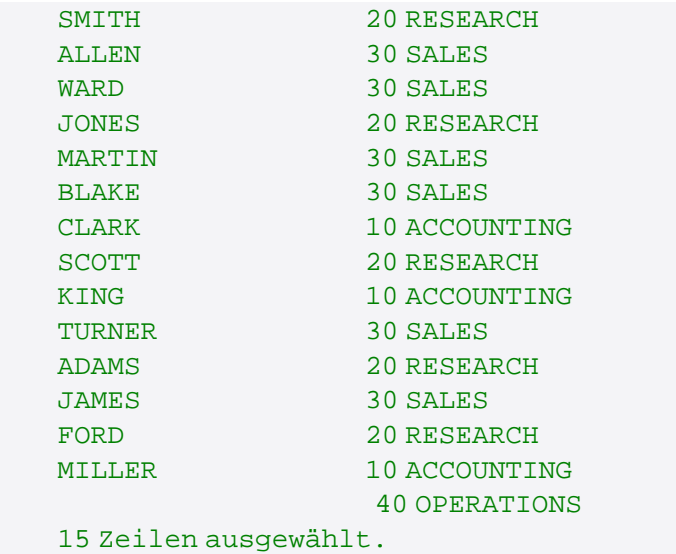

SQL> SELECT e.ename, d.deptno, d.dname FROM emp e FULL OUTER JOIN dept d ON (e.deptno = d.deptno);

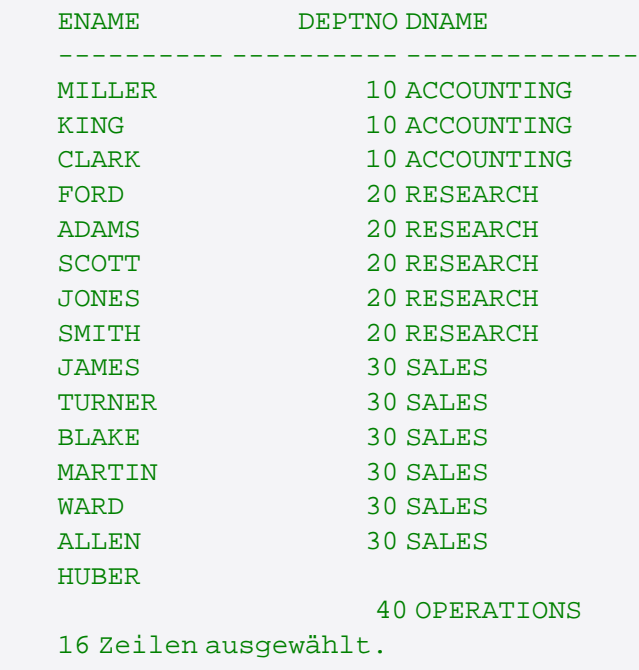